## **Exam Info**

- **Today**, 7:30–9:00PM
  - Last name **A G** in Olin 155
  - Last name **H K** in Olin 165
  - Last name L R in Olin 255
  - Last name **S Z** in Upson B17
  - **Extra-time Students**: Upson 5130 at 6:30 pm
- Makeup: Friday, 6:30-8pm in Upson 5130
  - Only if you have contacted me for permission
- · Exams will be graded over the weekend

## **Some Important Terminology**

- assertion: true-false statement placed in a program to assert that it is true at that point
  - Can either be a comment, or an assert command
- precondition: assertion placed before a statement
  - Same idea as function precondition, but more general
- postcondition: assertion placed after a statement
- loop invariant: assertion supposed to be true before and after each iteration of the loop
  - Distinct from attribute invariant
- iteration of a loop: one execution of its body

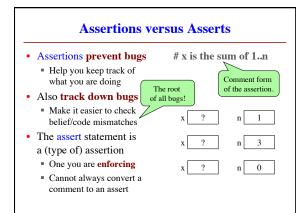

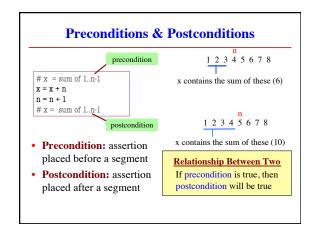

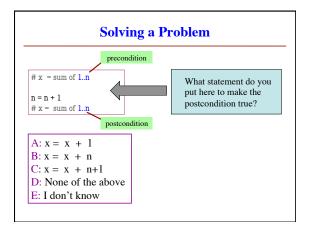

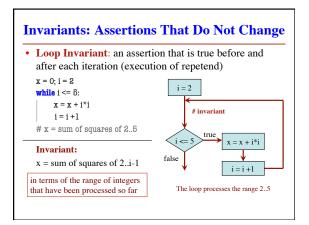

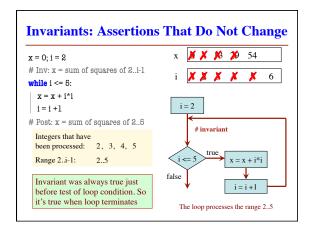

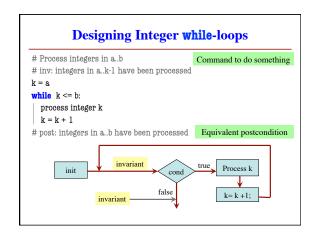

## Designing Integer while-loops 1. Recognize that a range of integers b.c has to be processed 2. Write the command and equivalent postcondition 3. Write the basic part of the for-loop 4. Write loop invariant 5. Figure out any initialization 6. Implement the repetend (process k) # Process b.c Initialize variables (if necessary) to make invariant true # Invariant: range b.k-l has been processed while k <= c: # Process k k = k + 1 # Postcondition: range b.c has been processed

```
# Make b True if no int in 2..n-1 divides n, False otherwise
b = True
k = 2
# invariant: b is True if no int in 2..k-1 divides n, False otherwise
while k < n:
# Process k;
if n % k == 0:
| b = False
k = k + 1
# b is True if no int in 2..n-1 divides n, False otherwise

Equivalent postcondition

What is the invariant?

1 2 3 ... k-1 k k+1 ... n
```

```
# set x to # adjacent equal pairs in s[0..len(s)-1]

while k < len(s):
# Process k

k = k + 1
# x = # adjacent equal pairs in s[0..len(s)-1]

Equivalent postcondition

k: next integer to process.
Which have been processed?

A: 0..k
B: 1..k
C: 0..k-1
D: 1..k-1
E: I don't know
```

```
Reason carefully about initialization
# s is a string; len(s) >= 1
                                       1. What is the invariant?
# Set c to largest element in s
                                       2. How do we initialize c and k?
e = 99
         Command to do something
k = ??
                                           A: k = 0; c = s[0]
# inv: c is largest element in s[0..k-1]
                                           B: k = 1; c = s[0]
while k < len(s):
                                           C: k = 1; c = s[1]
  # Process k
  k = k+1
                                           D: k = 0; c = s[1]
# c = largest char in s[0..len(s)-1]
                                           E: None of the above
          Equivalent postcondition
```